# **Basic Data Structures and Flow Control**

Dr. G.H.J. Lanel

Lecture 2

Dr. G.H.J. Lanel (USJP) [Computational Mathematics](#page-80-0) Lecture 2 1/25

в

<span id="page-0-0"></span> $299$ 

**[Outline](#page-1-0)** 

## **Outline**

Dr. G.H.J. Lanel (USJP) [Computational Mathematics](#page-0-0) Lecture 2 / 25

重

<span id="page-1-0"></span> $2990$ 

メロトメ部 トメミトメミト

## **Outline**

## **[Basic Data Structures](#page-2-0)**

- **•** [Introduction](#page-3-0)
- **•** [Lists](#page-7-0)
- **o** [Sets](#page-20-0)
- [Other data structures](#page-31-0)

### **[Flow Control](#page-35-0)**

- **[Selection and Control Execution](#page-36-0)**
- **[Repetition Control](#page-58-0)**

4 0 8

A R

<span id="page-2-0"></span> $\Omega$ 

医单位 医单

- Maple has many data structures that provide similar functionality, but certain data structures are better suited for certain types of operations.
- Therefore, when choosing which data structures to use, it is
- 
- 

<span id="page-3-0"></span> $\Omega$ 

- Maple has many data structures that provide similar functionality, but certain data structures are better suited for certain types of operations.
- Therefore, when choosing which data structures to use, it is important to select a structure that performs well on the operations used in your code.
- 
- Two basic data structures commonly used in Maple are **sets** and

<span id="page-4-0"></span> $\Omega$ 

- Maple has many data structures that provide similar functionality, but certain data structures are better suited for certain types of operations.
- Therefore, when choosing which data structures to use, it is important to select a structure that performs well on the operations used in your code.
- Maple supports a variety of data structures such as tables, arrays, stacks, and queues.
- Two basic data structures commonly used in Maple are **sets** and

<span id="page-5-0"></span> $\Omega$ 

- Maple has many data structures that provide similar functionality, but certain data structures are better suited for certain types of operations.
- Therefore, when choosing which data structures to use, it is important to select a structure that performs well on the operations used in your code.
- Maple supports a variety of data structures such as tables, arrays, stacks, and queues.
- Two basic data structures commonly used in Maple are **sets** and **lists**.

<span id="page-6-0"></span> $\Omega$ 

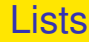

### A list stores an ordered sequence of expressions.

- The ordering of the elements in a list is fixed when the list is
- Lists , in contrast to sets, will maintain duplicate elements.

<span id="page-7-0"></span> $\Omega$ 

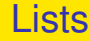

- A list stores an ordered sequence of expressions.
- The ordering of the elements in a list is fixed when the list is created.
- Lists , in contrast to sets, will maintain duplicate elements.

<span id="page-8-0"></span> $\Omega$ 

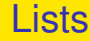

- A list stores an ordered sequence of expressions.
- The ordering of the elements in a list is fixed when the list is created.
- Lists , in contrast to sets, will maintain duplicate elements.

<span id="page-9-0"></span> $\Omega$ 

# Operations on a List

The easiest way to create a list is to enclose a sequence of expressions in square brackets ([]).

 $>$  [x, y, y];

The elements of a list can be any expressions, even other lists.

The **op** command can be used to extract the sequence of

<span id="page-10-0"></span> $\Omega$ 

 $A \cap \overline{B} \rightarrow A \Rightarrow A \Rightarrow A \Rightarrow B$ 

# Operations on a List

The easiest way to create a list is to enclose a sequence of expressions in square brackets ([]).

 $>$  [x, y, y];

The elements of a list can be any expressions, even other lists.

 $> M := [ [a,b], [1,2], [3, 4] ]$ ;  $> L := [11, 12, a]$ ,  $[2, a]$ > [ seq(*x j* ,j=1..3) ];

The **op** command can be used to extract the sequence of

<span id="page-11-0"></span> $\Omega$ 

 $\mathcal{A}$   $\overline{\mathcal{B}}$   $\rightarrow$   $\mathcal{A}$   $\overline{\mathcal{B}}$   $\rightarrow$   $\mathcal{A}$   $\overline{\mathcal{B}}$   $\rightarrow$ 

# Operations on a List

The easiest way to create a list is to enclose a sequence of expressions in square brackets ([]).

 $>$  [x, y, y];

The elements of a list can be any expressions, even other lists.

 $> M := [$  [a,b], [1,2], [3, 4] ];  $> L := [11, 12, a]$ ,  $[2, 12, 12]$ ; > [ seq(*x j* ,j=1..3) ];

The **op** command can be used to extract the sequence of elements in a list.

 $>$  op(L);

<span id="page-12-0"></span> $\Omega$ 

 $\mathcal{A}$   $\overline{\mathcal{B}}$   $\rightarrow$   $\mathcal{A}$   $\overline{\mathcal{B}}$   $\rightarrow$   $\mathcal{A}$   $\overline{\mathcal{B}}$   $\rightarrow$ 

 $> \mathsf{NL} := \mathsf{Top}(\mathsf{L})$ , 0 ];

The selection operation, [ ], can be used to read an element from

- You can also specify a range in the selection operation to extract a
- 

<span id="page-13-0"></span> $\Omega$ 

4 0 8 4 6 8 4 9 8 4 9 8 1

 $>$  NL := [ op(L), 0 ];

The selection operation, [ ], can be used to read an element from a list.

## $>$  L[2];

- You can also specify a range in the selection operation to extract a
- Assignment for a current element in a small list

<span id="page-14-0"></span> $\Omega$ 

 $(0.123 \times 10^{-14} \text{ m}) \times 10^{-14} \text{ m} \times 10^{-14} \text{ m}$ 

 $>$  NL := [ op(L), 0 ];

The selection operation, [ ], can be used to read an element from a list.

 $>$  L[2];

- You can also specify a range in the selection operation to extract a sub-list containing the elements that are **indexed** by that range.  $>$  K := [ seq(*i*<sup>2</sup>,i=1..10 ) ];  $>$  K[ 3 .. 6 ]:
- Assignment for a current element in a small list

<span id="page-15-0"></span> $\Omega$ 

 $(0.123 \times 10^{-14} \text{ m}) \times 10^{-14} \text{ m} \times 10^{-14} \text{ m}$ 

 $>$  NL := [ op(L), 0 ];

The selection operation, [ ], can be used to read an element from a list.

 $>$  L[2];

- You can also specify a range in the selection operation to extract a sub-list containing the elements that are **indexed** by that range.  $>$  K := [ seq(*i*<sup>2</sup>,i=1..10 ) ];  $>$  K[ 3 .. 6 ]:
- Assignment for a current element in a small list [number\_of\_elements  $<$  100] can be performed using assignment operator.

 $>$  L[1] := -5:

<span id="page-16-0"></span> $\Omega$ 

イロト イ押ト イヨト イヨト ニヨ

Assignment to a large list is not permitted in Maple and will produce an error  $>$  LL := [ seq( i, i=1..200 ) ]:  $>$  LL[1] := -1;

Therefore, if you need to make a copy of a list with one changed

If you need to remove an element from the list then set the **index of the element** to **NULL**

<span id="page-17-0"></span> $\Omega$ 

 $\mathcal{A}$   $\overline{\mathcal{B}}$   $\rightarrow$   $\mathcal{A}$   $\overline{\mathcal{B}}$   $\rightarrow$   $\mathcal{A}$   $\overline{\mathcal{B}}$   $\rightarrow$ 

4 0 5

Assignment to a large list is not permitted in Maple and will produce an error

```
> LL := [ seq( i, i=1..200 ) ]:
> LL[1] := -1;
```
Therefore, if you need to make a copy of a list with one changed element, it is recommended that you use the subsop command instead.

 $>$  subsop( $1=-1$ , LL);

If you need to remove an element from the list then set the **index of the element** to **NULL**

<span id="page-18-0"></span> $\Omega$ 

イロト イ押 トイラト イラト

Assignment to a large list is not permitted in Maple and will produce an error

```
> LL := [ seq( i, i=1..200 ) ]:
> LL[1] := -1;
```
Therefore, if you need to make a copy of a list with one changed element, it is recommended that you use the subsop command instead.

 $>$  subsop( 1=-1, LL);

**.** If you need to remove an element from the list then set the **index of the element** to **NULL**

 $>$  subsop( 1=NULL, LL);

<span id="page-19-0"></span> $\Omega$ 

イロト イ押 トイラト イラト

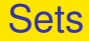

### A set is an unordered sequence of unique expressions.

When a set is created, Maple reorders the expressions to remove

4 0 8 1

 $\mathcal{A}$   $\overline{\mathcal{B}}$   $\rightarrow$   $\mathcal{A}$   $\overline{\mathcal{B}}$   $\rightarrow$   $\mathcal{A}$   $\overline{\mathcal{B}}$ 

<span id="page-20-0"></span> $\Omega$ 

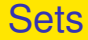

- A set is an unordered sequence of unique expressions.
- When a set is created, Maple reorders the expressions to remove duplicate values and to make certain operations faster.

<span id="page-21-0"></span> $\Omega$ 

**4 ロト 4 何 ト 4 ヨ ト** 

# Operations on Set

The easiest way to create a set is to enclose a sequence of expressions in braces { }.

## $>$  {x, y, y};

Similar to lists, the **op** command can be used to extract the

<span id="page-22-0"></span> $\Omega$ 

 $\mathcal{A}$   $\overline{\mathcal{B}}$   $\rightarrow$   $\mathcal{A}$   $\overline{\mathcal{B}}$   $\rightarrow$   $\mathcal{A}$   $\overline{\mathcal{B}}$   $\rightarrow$ 

# Operations on Set

The easiest way to create a set is to enclose a sequence of expressions in braces { }.

 $>$ {x, y, y};

Similar to lists, the **op** command can be used to extract the sequence of elements in a set.

 $> S := \{ x,y,z \}$ ;  $>$  op(S);

<span id="page-23-0"></span> $\Omega$ 

 $\mathcal{A}$   $\overline{\mathcal{B}}$   $\rightarrow$   $\mathcal{A}$   $\overline{\mathcal{B}}$   $\rightarrow$   $\mathcal{A}$   $\overline{\mathcal{B}}$   $\rightarrow$ 

Maple provides operators for mathematical set manipulations: union, minus, intersect, and subset. These operators allow you to perform set arithmetic in Maple.

$$
>T:=\{\ y,z,w\}\ ;
$$

- $>$  S union T :
- $>$  S minus T :
- $>$  S intersect T :
- $>$  S subset T :
- The selection operation, [ ], can be used to read an element from

Unlike lists, you cannot use the selection operation to create new

<span id="page-24-0"></span> $\Omega$ 

イロト イ押 トイラト イラト

Maple provides operators for mathematical set manipulations: union, minus, intersect, and subset. These operators allow you to perform set arithmetic in Maple.

$$
>\mathsf{T}:=\{\ y,z,w\} \ ;
$$

- $>$  S union T :
- $>$  S minus T :
- $>$  S intersect T :
- $>$  S subset T :
- The selection operation, [ ], can be used to read an element from a set.
	- $> A := \{3,2,1\}$ :  $>$  A[1] ;
- Unlike lists, you cannot use the selection operation to create new
	-

<span id="page-25-0"></span> $\Omega$ 

Maple provides operators for mathematical set manipulations: union, minus, intersect, and subset. These operators allow you to perform set arithmetic in Maple.

$$
>T:=\{\ y,z,w\}\ ;
$$

- $>$  S union T :
- $>$  S minus T :
- $>$  S intersect T :
- $>$  S subset T :
- The selection operation, [ ], can be used to read an element from a set.
	- $> A := \{3,2,1\}$ :  $>$  A[1] :
- Unlike lists, you cannot use the selection operation to create new sets.

 $>$  A[1] := 4 ;

<span id="page-26-0"></span> $\Omega$ 

イロト イ押ト イヨト イヨト ニヨ

- Therefore **subsop** command has to be used to assign elements for the list and remove elements from the list
	- $>$  subsop $(1=a, A)$ ;
	- $>$  subsop(1=NULL, A);
- Like in lists **op** command has to be used for add elements to the

- To test for set membership, use the **member** command or the in
	-

<span id="page-27-0"></span> $\Omega$ 

Therefore **subsop** command has to be used to assign elements for the list and remove elements from the list

 $>$  subsop(1=a, A);

 $>$  subsop(1=NULL, A);

Like in lists **op** command has to be used for add elements to the set.

 $>$  T:={op(T), k};

To test for set membership, use the **member** command or the in

To apply a function to the members of a set, use the **map**

<span id="page-28-0"></span> $\Omega$ 

(ロトイ部)→(理)→(理)→

Therefore **subsop** command has to be used to assign elements for the list and remove elements from the list

 $>$  subsop(1=a, A);

 $>$  subsop(1=NULL, A);

Like in lists **op** command has to be used for add elements to the set.

 $>$  T:={op(T), k};

- To test for set membership, use the **member** command or the in operator.
	- $>$  member(x, S);

### *true*

To apply a function to the members of a set, use the **map**

<span id="page-29-0"></span> $\Omega$ 

 $(0.123 \times 10^{-14} \text{ m}) \times 10^{-14} \text{ m} \times 10^{-14} \text{ m}$ 

Therefore **subsop** command has to be used to assign elements for the list and remove elements from the list

 $>$  subsop(1=a, A);

 $>$  subsop(1=NULL, A);

Like in lists **op** command has to be used for add elements to the set.

 $>$  T:={op(T), k};

To test for set membership, use the **member** command or the in operator.

 $>$  member(x, S);

### *true*

To apply a function to the members of a set, use the **map** command.

 $>$  map( f, S);

 ${f(x), f(y), f(z)}$ 

<span id="page-30-0"></span> $\Omega$ 

### Arrays

• Matrices

<span id="page-31-0"></span> $299$ 

 $\mathbf{p}$ 

K ロトメ 御 トメ 君 トメ 君

### Arrays

### **•** Matrices

<span id="page-32-0"></span> $299$ 

 $\mathbf{p}$ 

K ロトメ 御 トメ 君 トメ 君

### Arrays

- **•** Matrices
- **o** Stacks
- 

<span id="page-33-0"></span> $299$ 

 $\mathbf{p}$ 

4 (D) 3 (F) 3 (F) 3 (F)

### Arrays

- **•** Matrices
- **o** Stacks
- **•** Queues

<span id="page-34-0"></span> $299$ 

 $\mathbf{p}$ 

## **Outline**

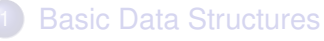

- **•** [Introduction](#page-3-0)
- **•** [Lists](#page-7-0)
- **•** [Sets](#page-20-0)
- [Other data structures](#page-31-0)  $\bullet$

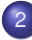

**[Flow Control](#page-35-0)** 

- [Selection and Control Execution](#page-36-0)
- **[Repetition Control](#page-58-0)**

4 0 8

AD > 3 B > 3 B

<span id="page-35-0"></span> $\Omega$
# Selection (if)

- **if** statement has the syntax in which condition is a Boolean-valued expression. (that is, one which evaluates to one of the values true or false)
- syntax :
- **statseq** is a (possibly empty) sequence of Maple statements, often called the *body* of the **if** statement.
- 
- $A \cup B \cup A \cup B \cup A \cup B \cup A \cup B \cup A$  $\Omega$

<span id="page-36-0"></span>

# Selection (if)

- **if** statement has the syntax in which condition is a Boolean-valued expression. (that is, one which evaluates to one of the values true or false)
- syntax : if condition then statseq end if;
- **statseq** is a (possibly empty) sequence of Maple statements, often called the *body* of the **if** statement.
- The effect of an **if** statement is to divert the flow of control, under
- $A \cup B \cup A \cup B \cup A \cup B \cup A \cup B \cup A$  $QQQ$

<span id="page-37-0"></span>

# Selection (if)

**• if** statement has the syntax in which condition is a Boolean-valued expression. (that is, one which evaluates to one of the values true or false)

### syntax :

if condition then statseq end if;

- **statseq** is a (possibly empty) sequence of Maple statements, often called the *body* of the **if** statement.
- The effect of an **if** statement is to divert the flow of control, under
- If the **condition** expression evaluates to **true**, the flow of control **condition** expression evaluates to **false**.  $QQQ$

<span id="page-38-0"></span>

# Selection ( if )

**• if** statement has the syntax in which condition is a Boolean-valued expression. (that is, one which evaluates to one of the values true or false)

### syntax :

if condition then statseq end if;

- **statseq** is a (possibly empty) sequence of Maple statements, often called the *body* of the **if** statement.
- The effect of an **if** statement is to divert the flow of control, under the right conditions, to the body of the statement.

If the **condition** expression evaluates to **true**, the flow of control moves into the body of the **if** statement. Otherwise, if the **condition** expression evaluates to **false**.  $QQQ$ 

<span id="page-39-0"></span>

# Selection ( if )

**• if** statement has the syntax in which condition is a Boolean-valued expression. (that is, one which evaluates to one of the values true or false)

### syntax :

if condition then statseq end if;

- **statseq** is a (possibly empty) sequence of Maple statements, often called the *body* of the **if** statement.
- The effect of an **if** statement is to divert the flow of control, under the right conditions, to the body of the statement.
- If the **condition** expression evaluates to **true**, the flow of control moves into the body of the **if** statement. Otherwise, if the **condition** expression evaluates to **false**.  $\mathbf{A} \cdot \mathbf{B} \cdot \mathbf{A} \cdot \mathbf{A} \cdot \mathbf{B} \cdot \mathbf{A}$  $QQQ$

<span id="page-40-0"></span>

## Example :

<span id="page-41-0"></span> $299$ 

(ロトイ部)→(差)→(差)→

Example :  $> x := 3$ :

<span id="page-42-0"></span> $299$ 

**K ロメ K 御 メ K 君 メ K 君 X** 

#### Example :

 $> x := 3$ :

## $>$  if  $x < 6$  then print ( "HELLO" ) end if;

#### "HELLO"

<span id="page-43-0"></span> $QQ$ 

 $(0.12333338)$ 

### Example :

 $> x := 3$ :

```
> if x < 6 then
    print ( "HELLO" )
  end if;
```
#### "HELLO"

```
> if x > 6 then
    print ( "How are you" )
  end if;
```
4 0 8

 $A \cap \overline{B} \rightarrow A \Rightarrow A \Rightarrow A \Rightarrow B$ 

 $\sim$ 

<span id="page-44-0"></span> $QQQ$ 

## More generally, an **if** statement has the syntax :

if condition then consequent else alternative end if;

Here, **consequent** and **alternative** are statement sequences.

If the **condition** expression evaluates to **true**, the **consequent** branch of the **if** statement is executed. Otherwise, the **alternative**

<span id="page-45-0"></span> $\Omega$ 

A + + E + + E

More generally, an **if** statement has the syntax :

if condition then consequent else alternative end if;

Here, **consequent** and **alternative** are statement sequences.

If the **condition** expression evaluates to **true**, the **consequent** branch of the **if** statement is executed. Otherwise, the **alternative**

<span id="page-46-0"></span> $\Omega$ 

 $\left\{ \left. \left( \mathsf{d} \mathsf{d} \right) \right| \times \left\{ \left( \mathsf{d} \right) \right| \times \left( \mathsf{d} \right) \right\}$ 

More generally, an **if** statement has the syntax :

if condition then consequent else alternative end if;

- Here, **consequent** and **alternative** are statement sequences.
- If the **condition** expression evaluates to **true**, the **consequent** branch of the **if** statement is executed. Otherwise, the **alternative** branch is executed.

<span id="page-47-0"></span> $\Omega$ 

 $\mathcal{A}$   $\overline{\mathcal{B}}$   $\rightarrow$   $\mathcal{A}$   $\overline{\mathcal{B}}$   $\rightarrow$   $\mathcal{A}$   $\overline{\mathcal{B}}$ 

<span id="page-48-0"></span> $\Omega$ 

- 
- 

<span id="page-49-0"></span> $\Omega$ 

if condition1 then consequent1 elif condition2 then consequent2

else alternative end if;

...

∢ □ ▶ ィ <sup>□</sup> ▶

-4 B +

<span id="page-50-0"></span> $\Omega$ 

if condition1 then consequent1 elif condition2 then consequent2 ...

else alternative end if;

There can be any number of branches preceded by **elif**.

- 
- The branch introduced by else is optional[.](#page-50-0)

<span id="page-51-0"></span> $\Omega$ 

```
if condition1 then
   consequent1
elif condition2 then
   consequent2
...
else
   alternative
```
end if;

- There can be any number of branches preceded by **elif**.
- order of the **elif** branches can affect the behavior of the **if** statement.
- The branch introduced by else is optional[.](#page-51-0)

<span id="page-52-0"></span> $\Omega$ 

```
if condition1 then
   consequent1
elif condition2 then
   consequent2
...
else
   alternative
end if;
```
- There can be any number of branches preceded by **elif**.
- order of the **elif** branches can affect the behavior of the **if** statement.
- The branch introduced by else is optional[.](#page-52-0)

<span id="page-53-0"></span> $\Omega$ 

イロト イ押 トイラト イラト

In this form, **if** is always called with three arguments. The **if** operator has the following syntax:

'if' ( condition, consequent, alternative );

The first argument **condition** is a Boolean-valued expression. The second argument is returned, if the first argument is **true**. The third argument is returned if the first argument is either **false**.

<span id="page-54-0"></span>

The **if** command is much more limited than the **if** statement.  $(0,1)$   $(0,1)$   $(0,1)$   $(1,1)$   $(1,1)$   $(1,1)$   $(1,1)$   $(1,1)$   $(1,1)$   $(1,1)$   $(1,1)$   $(1,1)$   $(1,1)$   $(1,1)$   $(1,1)$   $(1,1)$   $(1,1)$   $(1,1)$   $(1,1)$   $(1,1)$   $(1,1)$   $(1,1)$   $(1,1)$   $(1,1)$   $(1,1)$   $(1,1)$   $(1,1)$   $(1,1$  $\Omega$ **Dr. G.H.J. Lanel (USJP)** 

In this form, **if** is always called with three arguments. The **if** operator has the following syntax:

'if' ( condition, consequent, alternative );

The first argument **condition** is a Boolean-valued expression. The second argument is returned, if the first argument is **true**. The third argument is returned if the first argument is either **false**.

 $>$  'if' ( 1 < 2, a, b );

#### a

 $>$  'if' ( 1  $>$  2, a, b );

## <span id="page-55-0"></span>b

The **if** command is much more limited than the **if** statement. The consequent and alternative must be single expressions, and **form.**<br>Dr. G.H.J. Lanel (USJP) イロト イ押 トイラト イラト  $\Omega$ 

In this form, **if** is always called with three arguments. The **if** operator has the following syntax:

'if' ( condition, consequent, alternative );

The first argument **condition** is a Boolean-valued expression. The second argument is returned, if the first argument is **true**. The third argument is returned if the first argument is either **false**.

 $>$  'if' ( 1 < 2, a, b );

#### a

 $>$  'if' ( 1  $>$  2, a, b ):

## <span id="page-56-0"></span>b

- The **if** command is much more limited than the **if** statement.
- The consequent and alternative must be single expressions, and **form.**<br>Dr. G.H.J. Lanel (USJP) イロト イ押 トイラト イラト - B  $\Omega$

In this form, **if** is always called with three arguments. The **if** operator has the following syntax:

'if' ( condition, consequent, alternative );

The first argument **condition** is a Boolean-valued expression. The second argument is returned, if the first argument is **true**. The third argument is returned if the first argument is either **false**.

 $>$  'if' ( 1 < 2, a, b );

#### a

 $>$  'if' ( 1  $>$  2, a, b ):

#### <span id="page-57-0"></span>b

- The **if** command is much more limited than the **if** statement.
- The consequent and alternative must be single expressions, and there is nothing corresponding to the elif parts of the statement **form.**<br>Dr. G.H.J. Lanel (USJP) あきする 新  $\Omega$ **[Computational Mathematics](#page-0-0) Lecture 2 19/25**

# Repetition Control (Loops)

## To cause a statement, or sequence of statements, to be run more than once, use a loop statement.

Maple has a general and flexible loop statement. Two main loop statements in Maple are **for** and **while**

<span id="page-58-0"></span> $\Omega$ 

# Repetition Control (Loops)

- To cause a statement, or sequence of statements, to be run more than once, use a loop statement.
- Maple has a general and flexible loop statement. Two main loop statements in Maple are **for** and **while**

<span id="page-59-0"></span> $\Omega$ 

**•** Induction variable whose value changes at each iteration of the loop, is a particular kind of *loop* with the general form :

for var from start to finish by increment do statseq end do;

The **default** value for **start** is **1**, for **finish** is **infinity**, and for **increment** is **1**.

<span id="page-60-0"></span> $\Omega$ 

**•** Induction variable whose value changes at each iteration of the loop, is a particular kind of *loop* with the general form :

for var from start to finish by increment do statseq end do;

- The **default** value for **start** is **1**, for **finish** is **infinity**, and for **increment** is **1**.
	-

<span id="page-61-0"></span> $\Omega$ 

**•** Induction variable whose value changes at each iteration of the loop, is a particular kind of *loop* with the general form :

for var from start to finish by increment do statseq end do;

- The **default** value for **start** is **1**, for **finish** is **infinity**, and for **increment** is **1**.
	-
- 

<span id="page-62-0"></span> $\Omega$ 

**•** Induction variable whose value changes at each iteration of the loop, is a particular kind of *loop* with the general form :

for var from start to finish by increment do statseq end do;

- The **default** value for **start** is **1**, for **finish** is **infinity**, and for **increment** is **1**.
	- > for i to 3 do print( i ) end do;

<span id="page-63-0"></span> $\Omega$ 

**•** Induction variable whose value changes at each iteration of the loop, is a particular kind of *loop* with the general form :

for var from start to finish by increment do statseq end do;

- The **default** value for **start** is **1**, for **finish** is **infinity**, and for **increment** is **1**.
	- > for i to 3 do print( i ) end do;
- The loop executes until **i>3**. In this case, when the loop terminates, the final value of i is **4**.

<span id="page-64-0"></span> $\Omega$ 

イロト イ押 トイラト イラト

## Example :

<span id="page-65-0"></span> $QQQ$ 

 $(0,1)$   $(0,1)$   $(0,1)$   $(1,1)$   $(1,1)$   $(1,1)$   $(1,1)$   $(1,1)$   $(1,1)$   $(1,1)$   $(1,1)$   $(1,1)$   $(1,1)$   $(1,1)$   $(1,1)$   $(1,1)$   $(1,1)$   $(1,1)$   $(1,1)$   $(1,1)$   $(1,1)$   $(1,1)$   $(1,1)$   $(1,1)$   $(1,1)$   $(1,1)$   $(1,1)$   $(1,1$ 

# Example : > for i from 7 to 2 by -2 do print( i ) end do;

Loop control parameters (start, finish, and increment) do not need

<span id="page-66-0"></span> $QQQ$ 

イロト イ押 トイラト イラト

# Example : > for i from 7 to 2 by -2 do print( i ) end do;

7 5 3

Loop control parameters (start, finish, and increment) do not need

<span id="page-67-0"></span> $QQQ$ 

```
Example :
  > for i from 7 to 2 by -2 do
       print( i )
    end do;
```
Loop control parameters (start, finish, and increment) do not need to be integers.

7 5 3

<span id="page-68-0"></span> $\Omega$ 

イロト イ押 トイラト イラト

```
Example :
  > for i from 7 to 2 by -2 do
       print( i )
    end do;
```
7 5 3

Loop control parameters (start, finish, and increment) do not need to be integers.

```
> for i from 0.2 to 0.7 by 0.25 do
     print( i )
  end do;
```
<span id="page-69-0"></span> $\Omega$ 

```
Example :
  > for i from 7 to 2 by -2 do
       print( i )
    end do;
```
- 7 5 3
- Loop control parameters (start, finish, and increment) do not need to be integers.

```
> for i from 0.2 to 0.7 by 0.25 do
     print( i )
  end do;
```
#### 0.2 0.45 0.70

<span id="page-70-0"></span> $\Omega$ 

## • In addition to iterating over a numeric range, you can iterate over a range of characters.

• In this case, you must specify both the initial value start and the

<span id="page-71-0"></span> $\Omega$ 

イロト イ押 トイラト イラト
- In addition to iterating over a numeric range, you can iterate over a range of characters.
- In this case, you must specify both the initial value start and the final value finish for the induction variable. Furthermore, the value of increment must be an integer.

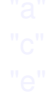

<span id="page-72-0"></span> $\Omega$ 

イロト イ押ト イヨト イヨトー

- In addition to iterating over a numeric range, you can iterate over a range of characters.
- In this case, you must specify both the initial value start and the final value finish for the induction variable. Furthermore, the value of increment must be an integer.

<span id="page-73-0"></span> $\Omega$ 

イロト イ押ト イヨト イヨトー

- In addition to iterating over a numeric range, you can iterate over a range of characters.
- In this case, you must specify both the initial value start and the final value finish for the induction variable. Furthermore, the value of increment must be an integer.

```
> for i from "a" to "f" by 2 do
   print( i )
end do;
```
<span id="page-74-0"></span> $\Omega$ 

( ロ ) ( *同* ) ( ヨ ) ( ヨ )

- In addition to iterating over a numeric range, you can iterate over a range of characters.
- In this case, you must specify both the initial value start and the final value finish for the induction variable. Furthermore, the value of increment must be an integer.

```
> for i from "a" to "f" by 2 do
   print( i )
end do;
```
"a" "c" "e"

<span id="page-75-0"></span> $\Omega$ 

 $A \cap \overline{B} \rightarrow A \Rightarrow A \Rightarrow A \Rightarrow$ 

### One simple kind of terminating loop is the *while loop*.

### while condition do statseq end do;

- 
- 

<span id="page-76-0"></span> $299$ 

イロト イ押ト イヨト イヨ

#### One simple kind of terminating loop is the *while loop*.

### while condition do statseq end do;

- 
- 

<span id="page-77-0"></span> $\Omega$ 

イロト イ押ト イヨト イヨ

- One simple kind of terminating loop is the *while loop*.
	- while condition do statseq end do;
- The loop header of a **while** loop involves only a single termination condition introduced by the keyword **while**.
- The loop repeats the statement sequence **statseq** until the

<span id="page-78-0"></span> $\Omega$ 

イロト イ押 トイラト イラト

One simple kind of terminating loop is the *while loop*.

while condition do statseq end do;

- The loop header of a **while** loop involves only a single termination condition introduced by the keyword **while**.
- The loop repeats the statement sequence **statseq** until the Boolean-valued expression **condition** does not hold.

<span id="page-79-0"></span> $\Omega$ 

イロト イ押 トイラト イラト

End!

<span id="page-80-0"></span> $299$ 

メロトメ 御 トメ ヨ トメ ヨト